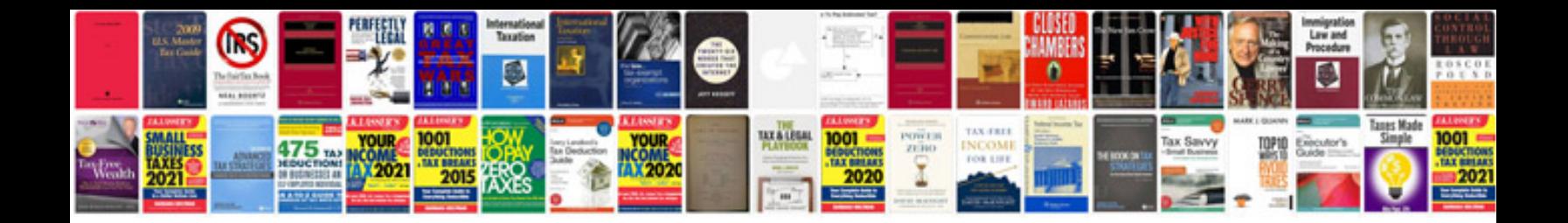

**2003 ford focus zx3 owners manual**

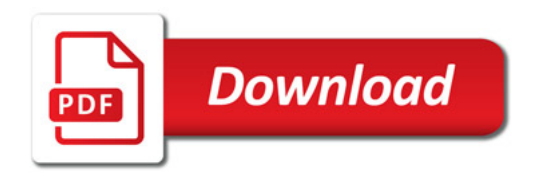

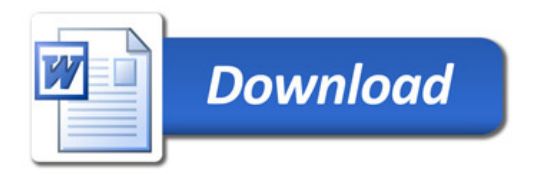